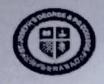

# ST. JOSEPH'S DEGREE & PG COLLEGE

(Autonomous), Affiliated to Osmania University Re-accredited by NAAC (3rd Cycle) with B++ Grade King Koti Road, Hyderabad

REF: SJC/EB/UG/JUNE-2023/01-06-2023/12

Date:01-06-2023

### REVALUATION NOTICE TO UG I, II & III-YEAR STUDENTS

This is to inform B. Com/ B.Sc. / BA/ BBA I, II, & III year students that Revaluation application form for Even Main Semesters (II, IV, VI) & Backlog (I, II, III, IV, V, VI) Examination held in April / May-2023 can be downloaded from

Prajna :: https://sjchyd.in

Revaluation Fee per paper of RS. 300/- should be paid in Exam Branch through Challan. Applications Form along with a copy of the Challan and Cumulative grade report Should be submitted in the Examination Branch on or before the following due date.

- Without Fine: 3td to 7th June 2023
- With Fine of Rs.100: 8th to 9th June 2023

#### Note: -

- 1. No Revaluation for Practical Papers.
- 2. No Application Form will be accepted after the due date.
- 3. Details on how to download the application form is enclosed in the next page.

Controller of Examinations

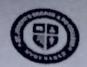

# ST. JOSEPH'S DEGREE & PG COLLEGE

(Autonomous), Affiliated to Osmania University Re-accredited by NAAC (3rd Cycle) with B\*\* Grade King Koti Road, Hyderabad

## Details to download application form

- Step 1. Prajna Application go to the link https://sjchyd.in.
- Step 2. Click on Student Login button and enter Hall Ticket Number.
- Step 3. Click my profile button.
- Step 4. Select Report button.
- Step 5. Read instructions.
- Step 6. Click Revaluation application.
- Step 7. Select the subject to be applied for revaluation.
- Step 8. Click on Add.
- Step 9. Download the report.
- Step 10. Once the report downloaded you cannot add/remove subjects from revaluation application.
- Step 11. Submit download Application form with the amount to Exam Branch within the due date.

Controller of Examinations

Principal